## $T$ roubleshooting  $\rule{1em}{0.15mm}$  Find the error and correct it!

Identify the error and provide a correction:

Riley had decided to be a better uncle this year and the first step was to buy and plan to send birthday cards to all his nieces and nephews. He knew he had 15 (8 nieces and 7 nephews, ages between 8 and 19) and so bought 15 cards. At this year's family Christmas dinner, when all 15 were present, he loaned his tablet to each of them so they could enter their birth date in the calendar application. Later, when he printed out a schedule of when to send each of the cards, from January 1 through December 31, 2014 only 14 sets of "names+dates" showed on the schedule. Thinking that one of his nieces or nephews had neglected to actually enter their birthday, he printed the list of "entered names" from the application: 15. Irritated with the software (which had been free, after all), he bought and downloaded a new app and was able to automatically transfer the data. Unfortunately, the printed schedule still showed exactly the same thing: 14 cards should be sent this year. Thinking that maybe the problem was that two of the birth dates were on the same day and perhaps the apps somehow assumed that meant 1 birthday instead of 2, he searched for "shared birthdays": 0. Riley decided he'd have to upgrade his tablet PC (since it obviously wasn't a problem with the specific application) in order to meet his goal of being a better uncle.

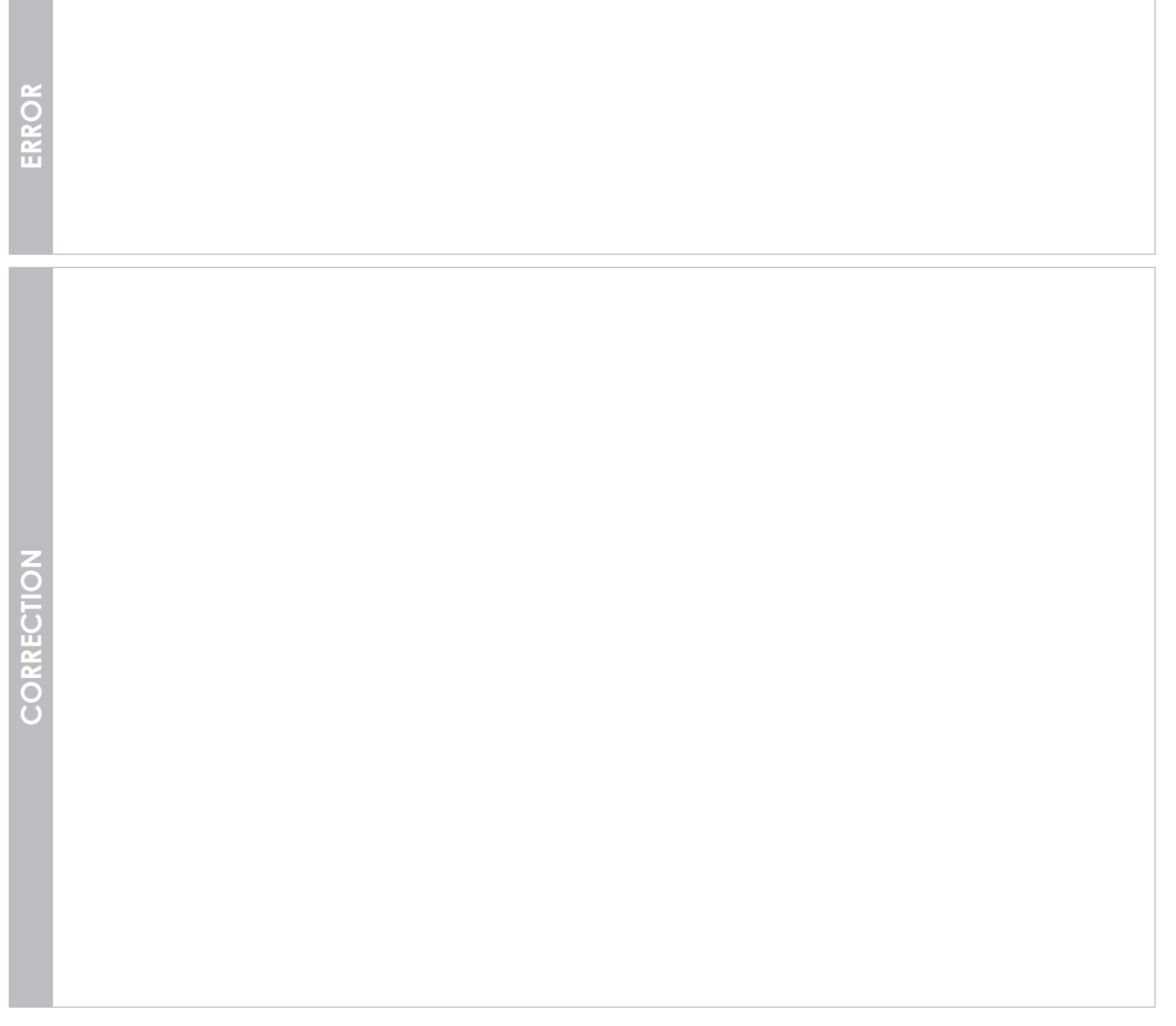